# **lux pixbet**

- 1. lux pixbet
- 2. lux pixbet :site de estatísticas de futebol
- 3. lux pixbet :cash casino online

# **lux pixbet**

Resumo:

**lux pixbet : Faça parte da ação em mka.arq.br! Registre-se hoje e desfrute de um bônus especial para apostar nos seus esportes favoritos!** 

contente:

nte de desconhecida a pela para toque em lux pixbet «OKd que concordar com essa configuração.

Isso permitirá A instalação do aplicativos De terceiro também ou OP KS- método Como instalar o arquivo Ipk no aparelhoandroid adwarem1.ctfassets:

\_2Tutorial Start", indo pra http 2 Você só pode baixara B PKans Para aplicativo

- não é possível obter EOPW por um programa pago?Como batar uma arquivos DIPQ da A casa de apostas com o saque mais rápido do mundo, aposte, ganhe e receba em lux pixbet minutos por PIX. Rápido e fácil. Aposte em lux pixbet várias modalidades.Palpite Grátis·Blog·Fale conosco

A casa de apostas com o saque mais rápido do mundo, aposte, ganhe e receba em lux pixbet minutos por PIX. Rápido e fácil. Aposte em lux pixbet várias modalidades.

Palpite Grátis·Blog·Fale conosco

22 de fev. de 2024·Veja o passo a passo para criar uma aposta personalizada na Pixbet! Confira como fazer apostas múltiplas com diferentes mercados na Pixbet ...

14 de jan. de 2024·Diante disso, a PixBet disponibiliza as apostas simples e múltipla. Nesse artigo, iremos abordar cada uma dessas apostas, visando passar o maior ...

há 4 dias·O artilheiro das quatro divisões do campeonato brasileiro é o Luiz Ricardo Alvez, mais conhecido como Sassá. O atacante de 29 anos, após viver ...

23 de mar. de 2024·apostas variadas pixbet · Goleiros - Adriel, Danilo Ferna ndes e Marcos Felipe; · Laterais - Cicinho, Gilberto, Camilo Cándido e Matheus Bahia; ...

25 de mar. de 2024·... apostas multiplas na pixbet, então não saiam no meio do video. Nas apostas ...Duração:3:38Data da postagem:25 de mar. de 2024

21 de dez. de 2024·A Pixbet permite a utilização do mercado Dupla Chance nas apostas personalizadas, porém não permite seleções múltiplas no mesmo evento, ou seja, ...

7 de nov. de 2024·Como fazer aposta simples na Pixbet? · Primeiramente, acesse lux pixbet conta na casa de apostas. · Então, navegue pelo site ou app em lux pixbet busca do esporte/ ...Não inclui:variadas| Precisa incluir:variadas

7 de nov. de 2024·Como fazer aposta simples na Pixbet? · Primeiramente, acesse lux pixbet conta na casa de apostas. · Então, navegue pelo site ou app em lux pixbet busca do esporte/ ... Não inclui:variadas| Precisa incluir:variadas

24 de ago. de 2024·Além disso, o Pixbet oferece uma grande variedade de opções de apostas. De simples apostas diretas a complexas apostas acumuladoras, o ...

Apostas extras são disponibilizadas nas mais variadas versões e recursos para tomar uma melhor decisão. O popular jogo de cartas Poker na casa de apostas Pixbet ...Cadastrarse·App·Aviator·Bônus

Apostas extras são disponibilizadas nas mais variadas versões e recursos para tomar uma melhor decisão. O popular jogo de cartas Poker na casa de apostas Pixbet ...

Cadastrar-se·App·Aviator·Bônus

# **lux pixbet :site de estatísticas de futebol**

O artigo descreve o aplicativo móvel Pixbet e seus benefícios, incluindo saques rápidos por meio do PIX, dicas gratuitas e apostas em lux pixbet vários esportes. Ele também orienta os usuários sobre como baixar o aplicativo e se cadastrar na plataforma. \*\*Conclusão\*\*

O aplicativo Pixbet oferece uma experiência de apostas online conveniente e segura. Seus saques rápidos e interface fácil de usar o tornam uma escolha atraente para apostadores que buscam uma maneira rápida e confiável de apostar em lux pixbet seus esportes favoritos. \*\*Dicas para usuários:\*\*

\* Use palpites gratuitos para tomar decisões informadas sobre suas apostas.

# **lux pixbet**

A casa de apostas Pixbet oferece uma plataforma emocionante para apostas esportivas e cassino online. Com a lux pixbet interface intuitiva e funcionalidades avançadas, é fácil ver por que o Pixbet está rapidamente se tornando uma opção popular entre os apostadores brasileiros. Este guia abrange tudo o que precisa saber sobre como baixar e instalar o aplicativo Pixbet em lux pixbet seu dispositivo Android ou iOS.

#### **lux pixbet**

O aplicativo Pixbet oferece vários benefícios aos seus usuários:

- Instalação totalmente gratuita
- Compatível com dispositivos iOS e Android
- Probabilidades altas em lux pixbet diversas modalidades esportivas
- Interface amigável e fácil navegação
- Transações rápidas usando PIX

#### **Baixar e instalar o App Pixbet no Android**

Para usuários do Android, a seguinte é uma orientação passo a passo:

- 1. Visite o {nn} do Pixbet em lux pixbet seu navegador móvel.
- 2. Clique no símbolo da **Google Play Store** no rodapé da página.
- 3. Siga as instruções no Google Play Store para baixar e instalar a aplicação.
- 4. Após a instalação, abra o aplicativo e faça login em lux pixbet lux pixbet conta existente ou Cadastre-se.

#### **Instalar o App Pixbet no iOS**

Usuários do iOS podem instalar a aplicação da Pixbet da seguinte forma:

- 1. Visite a {nn} em lux pixbet seu dispositivo iOS.
- 2. Procure por "Pixbet" e selecione a aplicação oficial.
- 3. Clique em lux pixbet "Obter" para download e instalar o aplicativo.
- 4. Abra a aplicação, faça login em lux pixbet lux pixbet conta existente ou Cadastre-se.

#### **Perguntas frequentes**

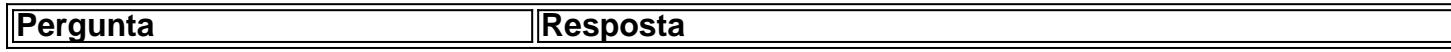

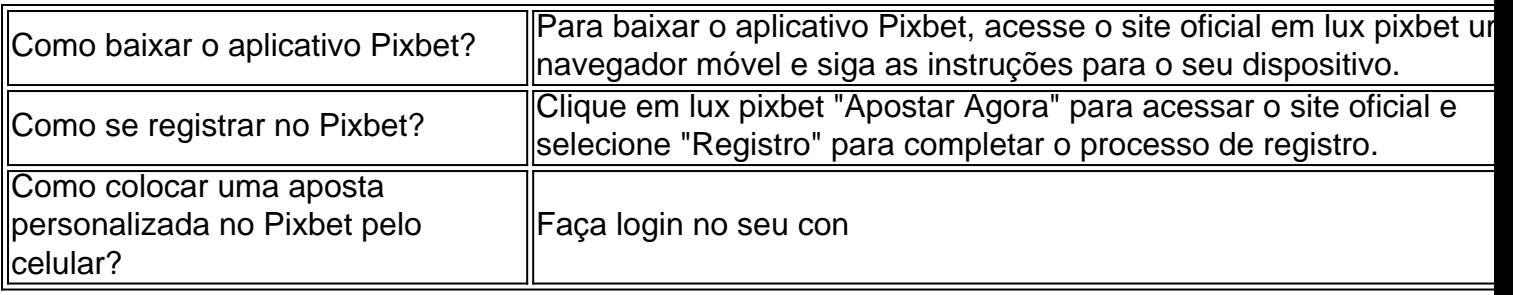

# **lux pixbet :cash casino online**

### **Líder suposto do maior cartel de ransomware do mundo identificado pela agência de crime do Reino Unido**

O suposto líder do que algum dia foi o maior cartel de ransomware do mundo, LockBit, foi nomeado como o cidadão russo Dmitry Khoroshev pela National Crime Agency (NCA) do Reino Unido, após a confiscação da infraestrutura do grupo criminoso.

Khoroshev, que vivia lux pixbet vida online sob o nome LockBitSupp, foi sancionado pelo Reino Unido, Estados Unidos e Austrália como resultado da desmascaradura.

Ele era tão certo de lux pixbet anonimidade que já ofereceu uma recompensa de R\$10m (£8m) a qualquer pessoa que pudesse revelar lux pixbet identidade. O governo dos EUA agora oferece uma recompensa de até R\$10m para qualquer pessoa que compartilhe informações que possam levar ao seu arresto ou condenação.

LockBit era considerado um dos grupos de ransomware mais perigosos do mundo e suas vítimas de alto nível incluíram a empresa de entrega Royal Mail e a gigante aeroespacial Boeing.

Em fevereiro, toda a "aparelhagem de comando e controle" do LockBit foi apreendida pela lei após uma operação internacional conjunta.

Graeme Biggar, diretor geral da NCA, disse: "Estas sanções são extremamente significativas e demonstram que não há esconderijo para cybercriminosos como Dmitry Khoroshev, que causam estragos lux pixbet todo o globo. Ele estava certo de que poderia ficar anônimo, mas errou."

"Sabemos que nossos esforços para desarticular o LockBit até agora foram extremamente bemsucedidos lux pixbet desgastar lux pixbet capacidade e credibilidade na comunidade criminosa. A tentativa do grupo de se reconstruir resultou lux pixbet uma empresa muito menos sofisticada com consequências significativamente reduzidas."

#### **Tabela de vítimas do LockBit**

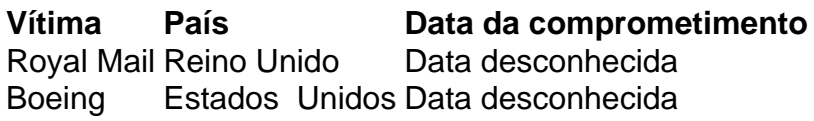

Author: mka.arq.br Subject: lux pixbet Keywords: lux pixbet Update: 2024/7/19 8:11:56